# **Programmazione Funzionale e Parallela (A.A. 2016-2017)**

Corsi di Laurea in Ingegneria Informatica e Automatica, Ingegneria dei Sistemi Informatici, e Laurea Magistrale in Ingegneria Informatica

*Sapienza Università di Roma*

### **Esercitazione di laboratorio del 21 dicembre 2016**

### **Visualizzazione dell'insieme di Mandelbrot**

L'insieme di Mandelbrot è un'affascinante struttura matematica frattale definita come l'insieme dei punti  $p = (x, y)$  nel piano complesso per cui iterando la formula  $z \leftarrow z^2 + p$  a partire da  $z = (0,0)$ , il punto z rimane entro distanza 2 dall'origine.

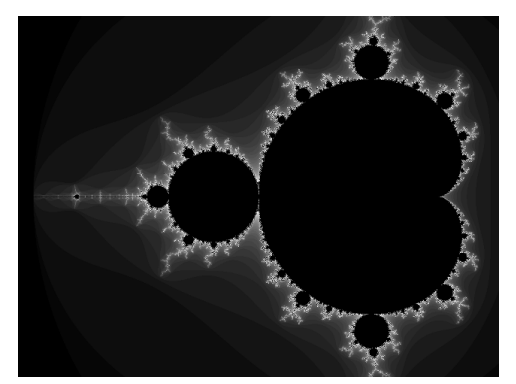

(a) Insieme di Mandelbrot con centro di coordinate (-0.75, 0) e ingrandimento 1x

 

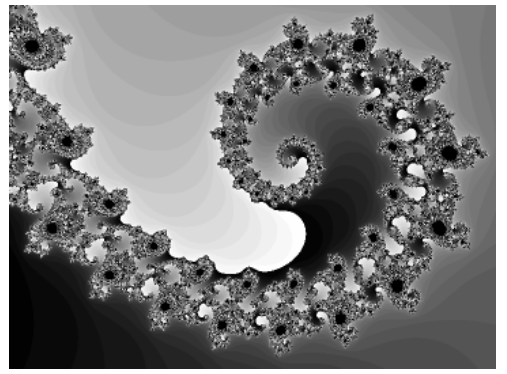

(b) Porzione con centro di coordinate (-0.7453, 0.1127) e ingrandimento 1500x

Per sua natura, l'insieme di Mandelbrot può essere visualizzato come un'immagine a due dimensioni in cui ogni pixel viene fatto corrispondere a un punto nel piano complesso, colorato in base al seguente semplice algoritmo (*escape time algorithm*):

- 1. se dopo un certo numero massimo di iterazioni z rimane entro distanza 2 dall'origine, il pixel corrisponde probabilmente a un punto nell'insieme di Mandelbrot e viene colorato di nero;
- 2. altrimenti il pixel certamente **non** corrisponde a un punto nell'insieme di Mandelbrot<sup>1</sup> e il suo colore dipende dal numero di iterazioni che sono servite portare z a distanza maggiore di 2.

In questo esercizio, viene fornita una funzione C che crea un'immagine a toni di grigio della porzione dell'insieme di Mandelbrot contenuta in un rettangolo, opportunamente scalato, centrato in un determinato punto  $c$  del piano complesso. La funzione, che implementa l'*escape time algorithm*, ha il seguente prototipo:

<sup>1</sup> Paradossalmente, i punti colorati che rendono maggiormente suggestive le visualizzazioni del frattale di Mandelbrot sono proprio quelli che **non** appartengono all'insieme.

```
void mandelbrot_host(float rc, float ic, float scale, 
                      int w, int h, int max_iter,
                     unsigned char* img, double* t)
```
Dove:

- 1. ( $rc$ , i.e.) sono le coordinate nel piano complesso del punto  $c$  in cui è centrata l'immagine;
- 2. scale è la distanza orizzontale e verticale fra i punti del piano complesso che corrispondono a pixel adiacenti;
- 3. w e h sono rispettivamente la dimensione orizzontale e quella verticale dell'immagine, in pixel;
- 4. max iter è il massimo numero di iterazioni della formula  $z \leftarrow z^2 + p$ ;
- 5. img è un puntatore a una matrice di dimensione  $w \times h$ , disposta in memoria in formato row-major, che rappresenta l'immagine creata dalla funzione;
- 6. t è un puntatore a un oggetto di tipo double in cui viene scritto il tempo richiesto dalla funzione, in secondi.

Si noti che la funzione mandelbrot\_host()<sup>2</sup>:

1. realizza l'operazione  $z \leftarrow z^2 + p$  come segue:

```
float new iz = ip + 2.0*rz*iz;
float new_rz = rp + rz*rz - iz*iz;
iz = new_iz;rz = new_rz;
```
dove:

- rz e iz rappresentano la parte reale e immaginaria di  $z = (rz, iz)$ ;
- rp e ip rappresentano la parte reale e immaginaria di  $p = (rp, ip)$ .
- 2. assegna il colore nero ai punti per cui il numero di iterazioni k ha raggiunto il massimo (k==max\_iter) e assegna il colore 8\*255.0\*k/max\_iter ai punti per cui z è arrivato oltre distanza 2 dall'origine ( $rz*rz+iz*iz>=4.0$ ).

## **Obiettivo.**

L'obiettivo di questo esercizio è fornire una versione data-parallel dell'escape time algorithm implementato dalla funzione mandelbrot\_host(), usando OpenCL.

Si vada nella directory di lavoro mandelbrot e:

1) si definisca nel file mandelbrot.cl un kernel OpenCL C che calcoli il tono di grigio di ogni pixel dell'immagine da produrre, usando l'algoritmo *escape time* fornito dalla funzione mandelbrot\_host.

2) si definisca nel file mandelbrot\_device.c la funzione:

```
void mandelbrot_device(float rc, float ic, float scale, 
                         int w, int h, int max_iter,
                        unsigned char* img, clut device* dev,
                         double* t)
```
 

<sup>2</sup> Si veda il file: mandelbrot/mandelbrot\_host.c

con gli stessi parametri di mandelbrot\_host() e l'ulteriore parametro dev di tipo clut\_device\* (si veda clut.h) che contiene l'ambiente di esecuzione OpenCL corrente. La funzione deve:

- istanziare ed eseguire il kernel definito in mandelbrot.cl per calcolare il valore di ogni pixel dell'immagine imq di dimensione  $w \times h$ ;
- usare un NDRange bidimensionale con local size maggiore di 1 (es. 8 o 16) in modo da avere un work item per ogni pixel dell'immagine da generare;
- scrivere in \*t il tempo richiesto dall'esecuzione del kernel usando la funzione clut  $q$ et duration()(si veda clut.h);
- gestire ogni errore stampando un messaggio e terminando il programma (si usi ad esempio: clut\_check\_err(err,"messaggio errore") dichiarata in clut.h);
- deallocare correttamente tutti gli oggetti OpenCL allocati dalla funzione.

#### **Compilazione e test.**

- *Directory di lavoro*: mandelbrot/
- *Compilazione programma*: dare il comando make, che genera il file eseguibile mandelbrot;
- *Compilazione ed esecuzione*: dare il comando make test.

Nelle directory img\_device e img\_host verranno generate varie immagini che mostrano vari "luoghi suggestivi" dell'insieme di Mandelbrot:

- img host: immagini generate dal codice host (fornito);
- img\_device: immagini generate dal codice device da scrivere come esercizio (a un'ispezione visuale devono essere uguali a quelle in img\_host)

Le immagini, salvate in formato PGM (Portable Graymap Format), possono essere visualizzate con il programma Gimp.